# EGEE Site Deployment & Management Using the Rocks Toolkit

Departamento de Informática Universidade do Minho

António Pina, Bruno Oliveira, Albano Serrano, Vítor Oliveira {pina, boliveira, albano, vspo}@di.uminho.pt

# Motivation

- EGEE sites lack complete solutions to:
  - Build managed Grid Infrastructures
  - Including: distribution, installation, configuration
- Looking for
  - Fully automated installation for fast and ease site deployment
  - Local and remote installation
- UMinho Research objectives:
  - To support European wide Civil Protection infrastructure
  - To explore the capabilities of the grid in CP applications

# EGEE site - requirements

Elements and Workers

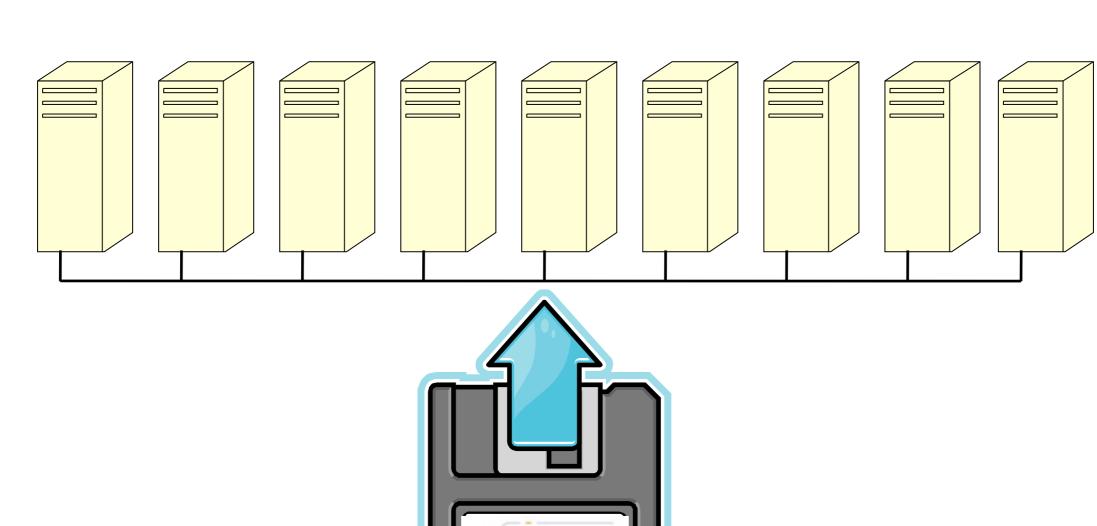

# gLite middleware

- Set of software packages
  - Created and tested with ScientificLinux [Cern]
- Node types:
  - Computing Element
  - Storage Element
  - User Interface
  - MON
  - Worker Nodes

# gLite installation

- Site wide configuration files
  - Global settings
  - Supported VO settings
  - Supported users and groups
- X.509 certificate files for some node types
- Install gLite package for the desired node type
- Run yaim to configure the node

# Rocks

- Currently in use at Universidade do Minho
- RedHat Enterprise Linux based
  - May use any compliant distro
- Centralised installation and administration
- Cluster node's type defined by Appliances
- Customisable installation process
  - Based in Direct Acyclic Graphs
- Software bundles created via Rolls

#### DAG nodes & DAG

- Each DAG node is defined in a XML file
  - RPM and source packages to install
  - Pre and Post installation routines
  - Machine settings (IP address, partition information ...)
- DAG is defined in a XML file
  - Defines dependencies between nodes
  - Defines an installation order
- Any node in the DAG can become an Appliance

# Rolls

- Roll represent a software bundle
- Add new features to standard Rocks installation
  - Provides new appliances
  - Provides new services
- Built using the rocks' cvs version

# Using Rocks to install a EGEE site!

# Egee roll

- Contains an Appliance for each middleware node type
- Provides a skeletal site wide configuration file
- Interface used to supply site specific information
  - IP information and FQDN for machines
  - Supported VOs and number of users
  - SE disk management model
  - ...

### Roll

• Create a directories structure with the relevant files

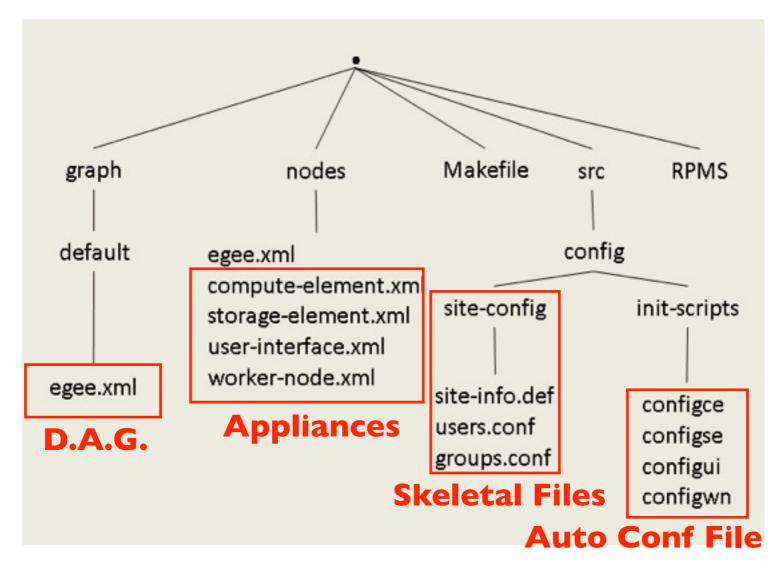

# XML files

```
<?xml version="1.0" standalone="no"?>
<graph>
   <description>
 The EGEE roll
   </description>
   <!-- The main node -->
   <edge from="server">
     <to>egee</to>
   </edge>
   <!-- Computing Element -->
   <order gen="kgen" head="TAIL">
     <tail>computing-element</tail>
   </order>
   <edge from="computing-element">
     <to>compute</to>
   </edge>
   <!-- Worker Node -->
   <edge from="worker-node">
     <to>compute</to>
   </edge>
   (...)
 </graph>
```

```
<?xml version="1.0" standalone="no"?>
<kickstart>
  <description>
     Computing Element Node
  </description>
  (...)
  <package>glite-yaim-core</package>
  <package>glite-yaim-lcg-ce</package>
  <package>glue-schema</package>
  <package>gnu-crypto-sasl-jdk1.4</package>
  <package>gpt</package>
  <package>gridsite-shared</package>
  <package>lcg-CE</package>
  <post>
     <file name="/root/site-cfg/site-info.def">
     <eval>
        cat /home/install/site-cfg/site-info.def
     </eval>
     </file>
     (...)
  </post>
</kickstart>
```

Graph

Node

# Direct Acyclic Graph

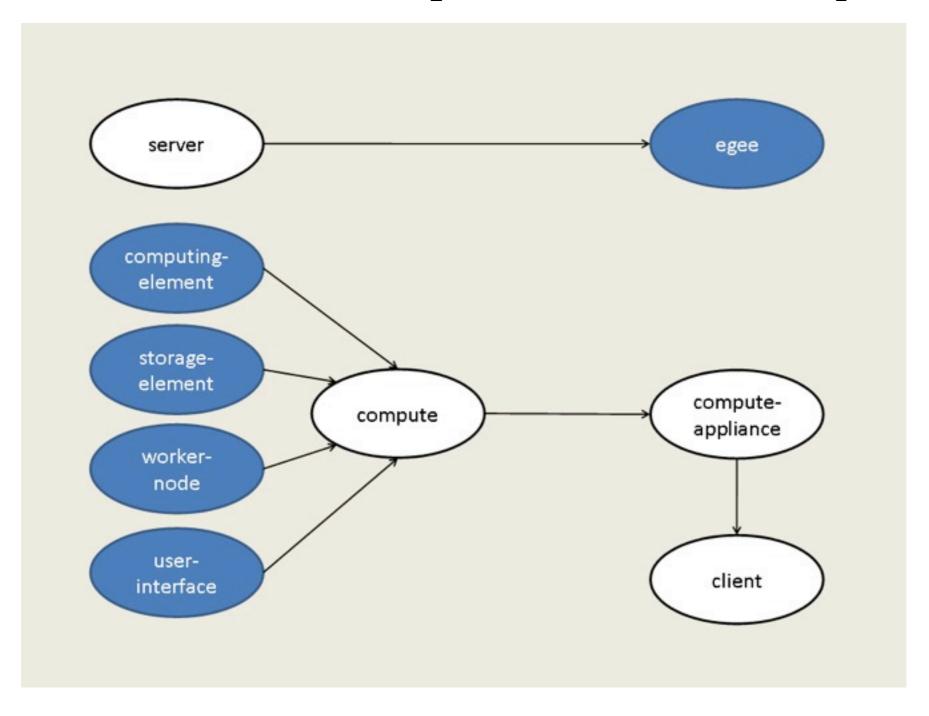

### Frontend installation

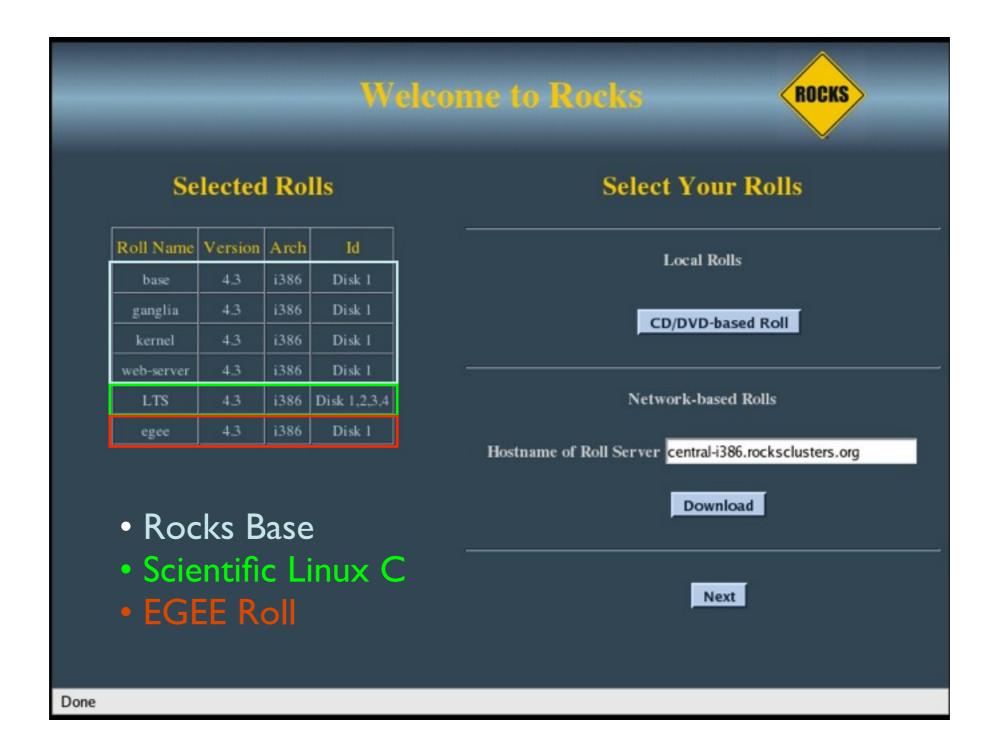

# Configuration Screens

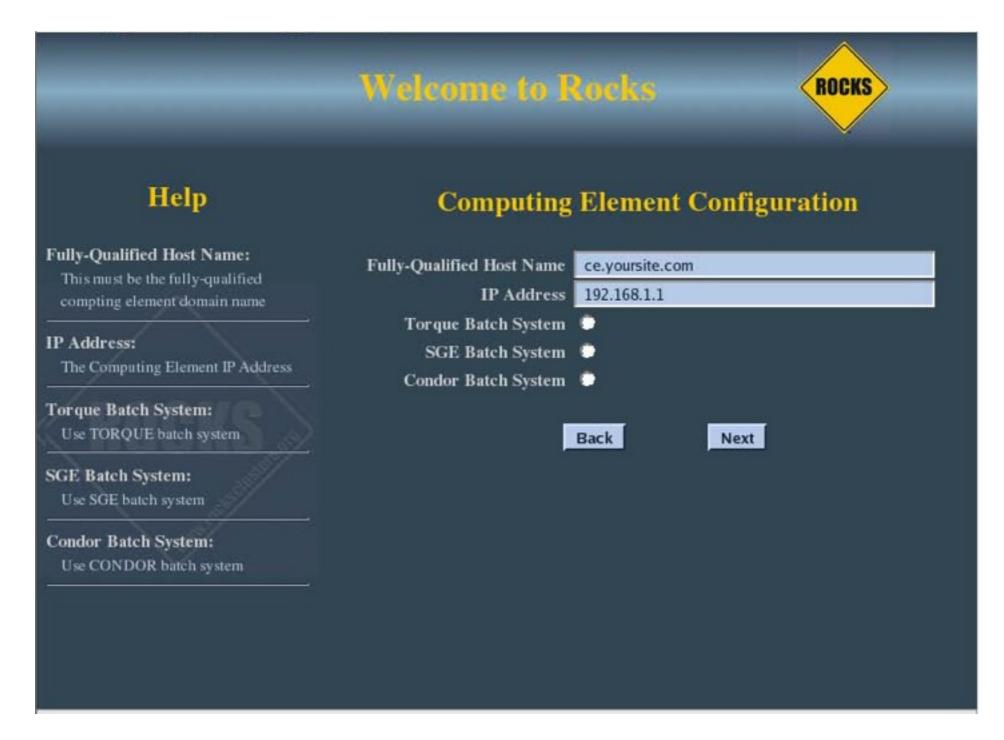

### Nodes Installation

Run insert-ethers from the Frontend

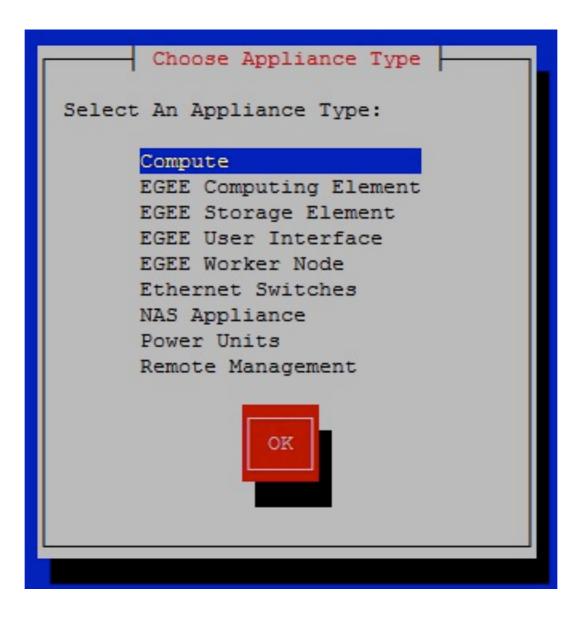

# Manual intervention

- After the installation of the Roll administrator must
  - Copy certificates into the frontend machine
  - Set site wide files according to site specificities
  - Use the insert-ether mechanism to install the nodes
    - To guarantee security

# Civil Protection

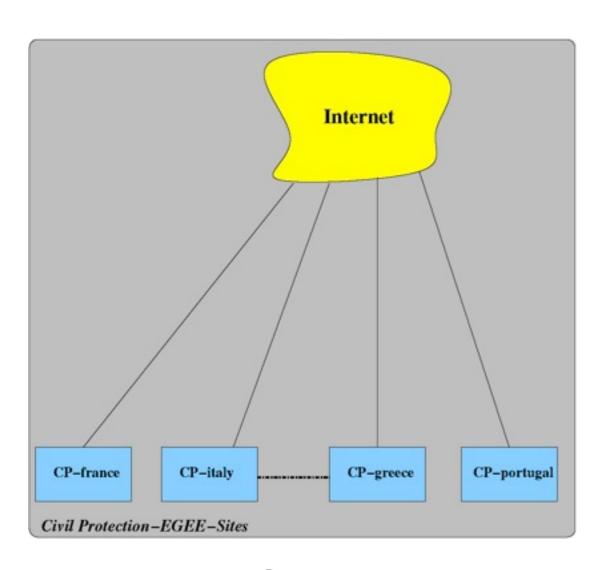

WN\_ Etho

Etho

WN\_ Etho

Etho

Etho

Etho

Etho

Etho

Etho

Etho

Etho

Etho

Etho

Etho

Etho

Etho

Etho

Etho

Etho

Etho

Etho

Etho

Etho

Etho

Etho

Etho

Etho

Etho

Etho

Etho

Etho

Etho

Etho

Etho

Etho

Etho

Etho

Etho

Etho

Etho

Etho

Etho

Etho

Etho

Etho

Etho

Etho

Etho

Etho

Etho

Etho

Etho

Etho

Etho

Etho

Etho

Etho

Etho

Etho

Etho

Etho

Etho

Etho

Etho

Etho

Etho

Etho

Etho

Etho

Etho

Etho

Etho

Etho

Etho

Etho

Etho

Etho

Etho

Etho

Etho

Etho

Etho

Etho

Etho

Etho

Etho

Etho

Etho

Etho

Etho

Etho

Etho

Etho

Etho

Etho

Etho

Etho

Etho

Etho

Etho

Etho

Etho

Etho

Etho

Etho

Etho

Etho

Etho

Etho

Etho

Etho

Etho

Etho

Etho

Etho

Etho

Etho

Etho

Etho

Etho

Etho

Etho

Etho

Etho

Etho

Etho

Etho

Etho

Etho

Etho

Etho

Etho

Etho

Etho

Etho

Etho

Etho

Etho

Etho

Etho

Etho

Etho

Etho

Etho

Etho

Etho

Etho

Etho

Etho

Etho

Etho

Etho

Etho

Etho

Etho

Etho

Etho

Etho

Etho

Etho

Etho

Etho

Etho

Etho

Etho

Etho

Etho

Etho

Etho

Etho

Etho

Etho

Etho

Etho

Etho

Etho

Etho

Etho

Etho

Etho

Etho

Etho

Etho

Etho

Etho

Etho

Etho

Etho

Etho

Etho

Etho

Etho

Etho

Etho

Etho

Etho

Etho

Etho

Etho

Etho

Etho

Etho

Etho

Etho

Etho

Etho

Etho

Etho

Etho

Etho

Etho

Etho

Etho

Etho

Etho

Etho

Etho

Etho

Etho

Etho

Etho

Etho

Etho

Etho

Etho

Etho

Etho

Etho

Etho

Etho

Etho

Etho

Etho

Etho

Etho

Etho

Etho

Etho

Etho

Etho

Etho

Etho

Etho

Etho

Etho

Etho

Etho

Etho

Etho

Etho

Etho

Etho

Etho

Etho

Etho

Etho

Etho

Etho

Etho

Etho

Etho

Etho

Etho

Etho

Etho

Etho

Etho

Etho

Etho

Etho

Etho

Etho

Etho

Etho

Etho

Etho

Etho

Etho

Etho

Etho

Etho

Etho

Etho

Etho

Etho

Etho

Etho

Etho

Etho

Etho

Etho

Etho

Etho

Etho

Etho

Etho

Etho

Etho

Etho

Etho

Etho

Etho

Etho

Etho

Etho

Etho

Etho

Etho

Etho

Etho

Etho

Etho

Etho

Etho

Etho

Etho

Etho

Etho

Etho

Etho

Etho

Etho

Etho

Etho

Etho

Etho

Etho

Etho

Etho

Etho

Etho

Etho

Etho

Etho

Etho

Etho

Etho

Etho

Etho

Etho

Virtual Organization

Site Architecture

# SITE Replication

- Civil Protection sites requirements
  - World wide
  - Interoperability
  - Full customisation
  - Reduced overall time for deployment
- Rocks frontend
  - Point-of-Presence (POP) for the each site
  - Central repository for the VO
  - WAN mechanism for site replication

### Results

- Faster and easier installation process
  - Lower expertise requirements for sys administration
  - Automatic installation of multi-Worker nodes
- Centralised Management
  - Local management (users, computers)
  - VO management (homogenous sites)

# UMINHO-CP

- Supports the investigation at UM's DI
  - Testbed for the roll itself
  - Support to Cross-Fire project
  - Support to the VO's: CP and EELA

# Further/Current work

- Installation and configuration of MPI
- Update to latest gLite version
- Inclusion of AMGA appliance and DenyHosts package
- Creation of a command line tool for EGEE management

# Questions?